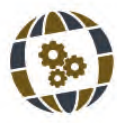

# **O** USO DE PROGRAMAS DE GEOPROCESSAMENTO NA DETERMINAÇÃO DE **IMPACTOS GERADOS PELA MINERAÇÃO NA AMAZÔNIA**

Vinicius Alexandre Sikora de Souza  $^1$ , Anderson Paulo Rudke  $^2$ , Otto Corrêa Rotunno Filho  $^1$ , ALEX MOTA DOS SANTOS<sup>3</sup>

> $1$  Universidade Federal do Rio de Janeiro, Brasil  $2$  Universidade Federal Tecnológica do Paraná, Brasil  $3$  Universidade Federal de Rondônia, Brasil

#### PALABRAS CLAVE

#### RESUMEN

*Impactos Ambientais Geoprocessamento Região Amazônica Mineração Unidades de Conservação* *A mineração é uma atividade imprescindível para a nação, devido principalmente à geração de empregos e renda. No entanto, gera*  diversos impactos que variam de acordo com as peculiaridades de lavra, bem como o tipo de minério. Sendo assim, o presente estudo se propôs caracterizar os empreendimentos minerários próximos ou em Unidades *de Conservação no Estado de Rondônia. Foram utilizados dados de processos de mineração que demonstraram um alto interesse por minerais como cassiterita e ouro. Por meio de geoprocessamento, observou-se que as Unidades de Conservação de Rondônia estão sobre*  diversos interesses que continuamente oferecem grandes pressões sobre *as UC's. Tais pressões, em muitas vezes, ocorrem de forma ilegal,*  demonstrando a importância de ações que assegurem a conservação dos *recursos naturais.*

#### **KEY WORDS**

*Environmental impacts GIS Amazon region Mining Conservation Units* 

#### ABSTRACT

*Mining* is an essential activity for the nation, mainly due to the *generation of jobs and income. However, it generates various impacts that vary according to the particularities of mining as well as the type of* ore. Therefore, this study aimed to characterize the mining projects near *or* in protected areas in the State of Rondonia. They used data mining *processes that have shown a high interest in minerals such as cassiterite* and gold. Through GIS, it was observed that the Rondonia Protected *Areas are about diverse interests who continually offer great pressures on UC's. Such pressures in often occur illegally, demonstrating the importance of actions to ensure the conservation of natural resources.* 

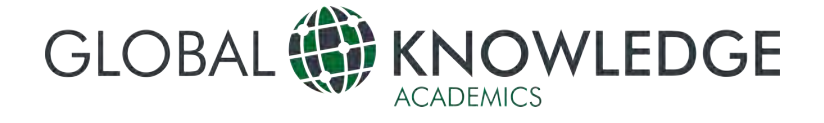

## **Introdução**

Brasil, devido sua extensão territorial e variedades de biomas, apresenta grande diversidade de espécies vegetais, animais e Masan, devido sua extensão territoriamente<br>diversidade de espécies vegetais, animais e<br>minerais. Entretanto, historicamente, sabe-se da disputa por riquezas naturais, entre as quais se inserem os recursos minerais, cuja atividade de exploração econômicos e ambientais.

Desde a revolução industrial, medidas vêm sendo tomadas quanto à degradação ambiental. No Brasil, segundo Schneider et al. (2000), uma medida estratégica para or-ganizar a ocupação e promover o desenvolvimento sustentável é a criação e implemen-tação de unidades de conservação.

As unidades de conservação (UC) foram implementadas no âmbito do Sistema Naci-onal de Unidades de Conservação (SNUC), instituído pela lei nº 9.985 de 18 de julho de 2000. Na referida legislação, as unidades de conservação são divididas em unidades de proteção integral e de uso sustentável. O objetivo básico das unidades de proteção inte-gral é preservar a natureza, sendo admitido apenas o uso indireto dos seus recursos na-turais, com exceção de alguns casos previstos em lei (Brasil, 2000), enquanto as unida-des de uso sustentável têm objetivo de compatibilizar a conservação da natureza com o uso sustentável dos seus recursos naturais (Brasil, 2000).

Assim, no estado de Rondônia, identificam-se 57 UCs. Entretanto, mesmo destinadas à conservação, essas áreas vêm sofrendo inúmeras pressões, que acabam por gerar a supressão da vegetação, principalmente para fins agropecuários. Além disso, novas pres-sões são exercidas em resposta ao aumento das demandas energética e mineral do país.

Nesse sentido, de acordo com os dados do ano de 2000 do Instituto Brasileiro de Mineração, a procura maior por minerais, principalmente pelo cresci-mento impulsionou o valor da produção mineral brasileira (PMB). No período de 2001/2011, o valor da PMB cresceu 550%, saindo de US\$ 7,7 bilhões para US\$ 50 bilhões (IBRAM, 2012)

A atividade mineral, por sua vez, não está associada unicamente ao crescimento econômico e a impactos positivos, na medida em que também provoca significativos impactos ambientais e sociais. Em outras palavras, apesar de seus benefícios, gera, em contrapartida, muitos riscos e externalidades socioambientais (Silva, 2014a).

Diante desse quadro, destacam-se, como impactos ambientais mais evidentes, a reti-rada de vegetação, a retirada de camadas do solo, o grande consumo de água, a perda de biodiversidade e a possível contaminação de rios e aqüíferos (Silva, 2007; Ferreira, 2008; Mechi, 2010; Sanches, 2010; Vasconcelos, 2014; Moraes Neto, 2014).

Dessa forma, a avaliação de impactos ambientais é imprescindível para análise do comprometimento dos recursos naturais. Essa necessidade de avaliação estimulou a estruturação de técnicas, instrumentos e códigos computacionais (softwares) que possi-bilitaram a condução de estudos ambientais com necessidades mínimas de análise em campo a partir de métodos indiretos. Por exemplo, destacam-se as geotecnologias que permitem ao especialista gerar dados com grande potencial para a gestão de unidade de conservação, como é caso de imagens de sensoriamento remoto e do sistema de infor-mações geográficas (SIG).

Essas ferramentas facilitam a análise sinóptica da especialmente no Brasil, devido, especialmente, a sua grande extensão territorial. Somam-se, ainda, o fato de que a gestão de unidades de conservação não é tarefa fácil, pois envolve muitos confli-tos internos, além do grau de burocratização do sistema político-administrativo, e, por vezes, a dificuldade no repasse financeiro para investimento em ações de efetiva gestão (Dias, 2010).

Com base nesse referencial, especialmente em Rondônia, um estado em desenvol-vimento e de ocupação não indígena relativamente recente, identificaram-se revogações de unidades de conservação (Ferro, 2013) e diversas pressões e conflitos de interesses. Pressupõe-se que as análises devem levar em conta os conflitos de uso da terra para estabelecer uma possível alternativa para mitigá-los ou solucioná-los tendo em perspec-tiva o desenvolvimento conciliando-se o crescimento econômico com a proteção ambiental, preservando-se, em especial, valores culturais de sua popula-ção. Concebida essa diretriz de reflexão, o presente estudo propõe-se a definir os im-pactos ambientais mais evidentes em empreendimentos de mineração.

## **Área de Estudo**

A área de estudo compreende as unidades de conservação situadas no estado de Rondônia, que se localiza na região norte do Brasil. O estado é dividido em 52 municípios e faz fronteira com os estados do Mato Grosso, a leste, do Amazonas, ao norte, do Acre, a oeste, e da República da Bolívia, a oeste e sul.

Rondônia possui uma população de 1.748.531 habitantes (IBGE, 2014), sendo os mu-nicípios mais populosos Porto Velho, Ji-paraná e Ariquemes, respectivamente. O estado possui uma área total de 237.590,543 km² (IBGE, 2015), onde estão localizadas 57 unida-des de conservação, sendo 14 de proteção integral e 43 de uso sustentável, destacando-se que 54 são rondonienses e três (3) parcialmente. A Figura 1 ilustra a localização das UCs. Cerca de 21,6% da área do estado de Rondônia corresponde a UCs, sendo 9,2% UC de proteção integral e 12,4% de uso sustentável, lembrando-se que o estado abrange uma área de 237.576 km² (ISA, 2011).

Segundo a Secretaria de Planejamento e Coordenação Geral do Estado de Rondônia (SEPLAN, 2011), a economia do estado é pouco diversificada, sendo a participação do setor de serviços a mais expressiva com 60,8% do PIB, enquanto o setor da agropecuária e da indústria representam 20,2% e 19 % do PIB, respecti-vamente. Dentre as atividades agrícolas, destacam-se as produções de milho, café e mandioca, enquanto a pecuária ocupa lugar de destaque no PIB estadual com 10,8% de participação, possuindo rebanhos efetivos de grande, médio e pequeno porte (SEPLAN, 2011). Já o setor industrial tem, como principais atividades, o setor da construção, com uma participação de 11,6% do PIB, e o setor da indústria mineral, com crescimento de 91,0% em 2011 quando contrastado com o desempe-nho no ano de 2000, notadamente em função do processo de urbanização, bem como decorrente do acréscimo de consumo de agregados da construção civil (SEPLAN, 2011).

A vegetação local enquadra-se dentro do domínio Equatorial Amazônico (AB' Saber, 1997), sendo formada pela floresta ombrófila aberta na parte norte e cen-tral do estado, enquanto, na porção sul, tem-se a presença da floresta estacional e do cerrado (MELLO, 2007). O solo dominante é latossolo ao norte e sul, enquan-to, na parte central, existe uma maior presença de argissolos (Mello, 2007). Se-gundo a classificação de Köpen, o clima é do tipo Aw – clima tropical chuvoso, com temperaturas máximas entre 30°C e 34°C e mínimas entre 17°C e 23°C, carac-terizando--se por média anual variando entre 24°C e 26°C (Rondônia, 2002).

Figura 1: Localização das unidades de conservação

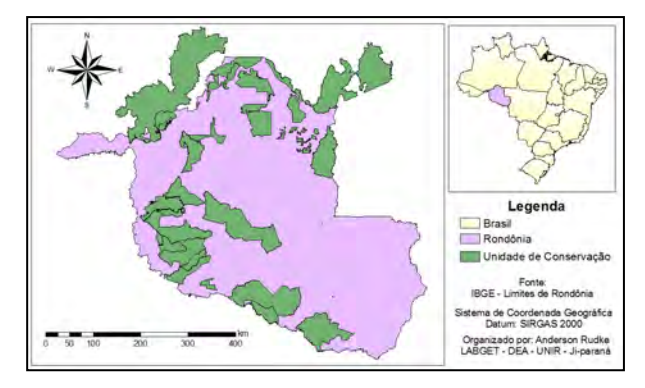

Fonte: Elaboração própria, 2017.

## **Procedimentos Metodológicos**

### *Obtenção de dados*

Os dados vetoriais referentes às UCs foram adquiridos através do sítio eletrônico do Ministério do Meio Ambiente (MMA), disponíveis no cadastro nacional de unidade de conservação (CNUC). O lançamento dos perímetros das áreas descritas nos documentos de criação (decretos, portarias, relatórios, entre outros) é feito na base cartográfica com escala 1:1.000.000.

Os dados referentes a processos de mineração para o estado de Rondônia foram ad-quiridos através de consultas realizadas ao cadastro de mineradores, que reúne diversas informações sobre os processos, disponibilizado pelo Departamento Nacional de Produ-ção Mineral (DNPM). Por meio desse cadastro, foram adquiridos atributos com informa-ções relacionadas aos processos de mineração e dados vetoriais (polígonos).

No presente trabalho, foram utilizadas, também, imagens do satélite Landsat 8, re-solução espacial de 30 m, adquiridas através do endereço eletrônico do Serviço Geológi-co dos Estados Unidos (United States Geological Survey – USGS). Para abranger todas as UCs, foram empregadas 15 imagens, salientando-se o Quadro 1 sintetiza as informações quanto às imagens utilizadas nesta pesquisa.

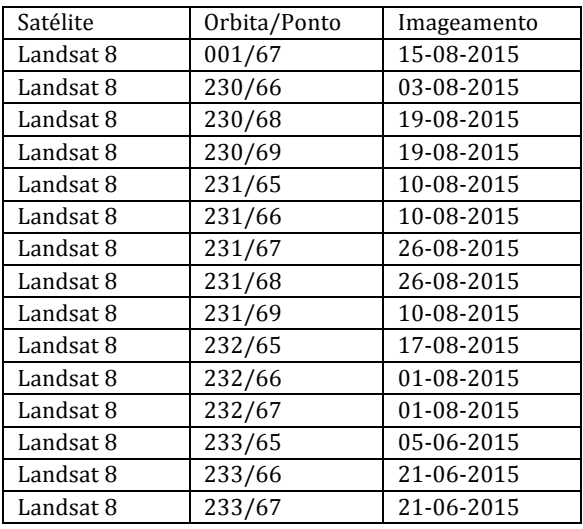

Quadro 1: Imagens do satélite Landsat 8 utilizadas.

Fonte: Elaboração própria, 2017.

### *Análise do comportamento espectral de alvos terrestres e de impactos ambientais*

Tanto na análise do comportamento espectral de alvos terrestres quanto na aná-lise de impactos ambientais, o tratamento digital de imagens foi semelhante, que, essen-cialmente, consistiu na formação de mosaicos segundo a composição usualmente de-nominada de falsa cor (RGB, R – red, G – green e B – blue), segmentação e, por fim, classificação das áreas em estudo. Esses procedimentos estão detalhados na seqüência do texto.

## *Tratamento Digital de Imagens*

O sensor do satélite Landsat 8 utilizado neste trabalho foi o OLI (operacional land imager), que contém nove bandas. Como uma das diretrizes do trabalho é evidenciar a diferença da reflectância em

várias regiões, foram utilizadas as bandas 4 (0,64 µm - 0,67 µm), 5 (0,85 µm - 0,88 µm) e 6 (1,57 µm - 1,65 µm). Note-se que a opção pela utilização dessas bandas foi em função de possuírem um alto contraste, ou seja, a chance de regi-ões na imagem apresentarem baixo grau de identificabilidade ou mesmo confundidas é menor, uma vez que as diferenças entre as faixas espectrais cobertas por essas bandas são significativas.

É importante mencionar que toda a etapa de processamento digital de imagens (PDI) foi realizada através do código computacional SPRING 5.2.7, aplicativo disponibilizado gratuitamente no endereço eletrônico do Instituto Nacional de Pesquisas Espaciais (IN-PE).

As imagens adquiridas já estavam georreferenciadas mediante as correspondentes coordenadas geodésicas, entretanto, como detectou-se uma diferença em relação às outras bases utilizadas (shapefiles® - UC's e processos de mineração), foi realizado um novo procedimento de registro de informações, para que a base de dados fosse consis-tente geograficamente. O processo de registro refere-se a posicionar a informação num lugar definido no espaço, mediante o emprego de um sistema de projeção específico. Para esse processo, foram utilizados shapefiles® como base para georreferenciamento das imagens orbitais.

Para otimizar os processos de segmentação e classificação, foram recortadas as imagens, retendose apenas as imagens referentes às áreas de unidades de conservação, juntamente com cada zona de amortecimento, delimitada aqui como 10 km além do limite na unidade. Após essa etapa, foi realizada a composição das cores (RGB) para vi-sualizar, com maiores detalhes, as formas dispostas na imagem.

Após a composição de cores, foi feita a segmentação; nesse processo, a imagem é dividida em regiões. Entende-se por regiões um conjunto de<br>píxeis adjacentes que se distribuem píxeis adjacentes que se distribuem bidirecionalmente e que apresentam uniformidade (Câmara; Aguiar, 1996).

Depois de realizada a segmentação, é possível fazer uma classificação mais precisa, pois são geradas regiões homogêneas, e o analista não necessita criar po-lígonos para coletar as amostras. O método utilizado para a classificação foi o Bhattacharya, que é um algoritmo de agrupamento de dados supervisionado, apli-cado sobre o conjunto de regiões, que, por sua vez, são caracterizadas por seus atributos estatísticos de média, de variância e de matriz de covariância, além da área de abrangência (Câmara; Aguiar, 1996).

### *Impactos ambientais*

Para quantificar as áreas de influência nas UCs, a classificação foi utilizada para gerar os valores das áreas de cada classe, através do ícone medida de clas-ses, que é um relatório que apresenta os valores de área e comprimento.

Após a geração do relatório, a partir da ferramenta medida de classes, os da-dos foram tabulados através do aplicativo Excel, a fim de determinar a quantidade da área, em quilômetros quadrados (km²), de cada classe selecionada, para que assim pudesse ser avaliada a quantidade de áreas devastadas dentro do perímetro destinado à área de preservação.

#### *Comportamento espectral de alvos terrestres*

Já quanto ao comportamento espectral de lagos utilizados na mineração, após a classificação, foram gerados polígonos com características similares. Por meio da ferramenta de identificação, foi analisada a curva do espectro ao qual pertencem essas regiões.

Para gerar gráficos do comportamento espectral, utilizou-se a ferramenta modelo de mistura do software SPRING. Para tanto, o local denominado de Ga-rimpo do Bom Futuro foi utilizado como base de aquisição de píxeis. Esse proce-dimento foi feito para caracterizar, de forma fidedigna, uma área de lagos onde ocorrem garimpos. Em especial, a área do Garimpo do Bom Futuro foi utilizada por ser o maior garimpo a céu aberto do mundo.

#### *Análises espaciais*

Toda etapa de análise descritiva foi realizada com base em dados já vinculados ao vetor, o que possibilitou a geração de médias, modas, análises de freqüência, além da caracte-rização de valores máximos e mínimos para as classes identificadas no estudo.

Todos os mapas gerados através de análise descritiva foram desenvolvidos pelo có-digo computacional Arcmap®, por meio da ferramenta frequency, mediante a qual foi possível descrever a freqüência das categorias de interesse. Utilizandose a ferramenta statistics, determinaram-se a média, desvio padrão, valores máximo e mínimo.

O software Excel foi empregado para a geração de tabelas e gráficos; dessa forma, as categorias de interesse eram exportadas do Arcmap e tratadas no Excel.

Além disso, foram realizadas análises espaciais por meio do software Arcmap® ver-são acadêmica, disponibilizada no endereço eletrônico da ESRI (Environmental Systems Research Institute).

#### *Índice de Pressão Mineral*

O índice de pressão mineral (IPM) foi gerado através da escolha de classes que ti-nham importância quanto à pressão exercida na unidade de conservação e via atribuição de pesos a cada uma das categorias das classes. As classes denominadas como respon-sáveis por causar pressão em unidades de conservação foram a fase do processo, o tipo de minério extraído, o tipo de unidade e a porcentagem de área que o processo utilizava.

A fase do processo refere-se a qual etapa encontra-se o processo para a extração de minério; essa classe foi adquirida através da tabela de atributos do vetor processo mine-ral. Para adquirir apenas os processos minerais em contato com as unidades de conser-vação, utilizou-se a ferramenta select by location, que possibilita selecionar dados veto-riais com base em outro dado vetorial; no caso do estudo, em particular, os processos foram selecionados com base nas UCs.

A classe tipo de minério também foi extraída da tabela de atributos do vetor proces-so mineral, sendo o enquadramento realizado em categorias com base no manual para licenciamento ambiental na área de mineração desenvolvido pelo Ministério do Meio Ambiente (MMA, 2001). Para adquirir apenas os processos minerais em contato com as unidades de conservação, realizou-se o mesmo processo já descrito acima.

O tipo de unidade de conservação foi adquirido através da tabela de atributos do vetor unidade de conservação, que distingue as unidades de proteção integral e as de uso sustentável.

Para a obtenção das porcentagens de área, empregou-se a ferramenta select do Arcmap para separar todas as unidades, obtendo-se, então, 57 polígonos. Após essa etapa, criou-se um buffer de 10 quilômetros em todas as unidades para representar as zonas de amortecimento, utilizando-se a ferramenta erase para obter somente a faixa correspondente à zona de amortecimento. Na seqüência, fez-se uso do procedimento select por localização, selecionando-se todos os processos dentro das áreas de interesse, correspondendo a 57 unidades de conservação em conjunto com suas zonas de amortecimento. Em seguida a essa fase, lançou-se mão da ferramenta dissolve para obter um único polígono de processos, que foi, então, utilizado para o cálculo da área total dos processos.

A Tabela 1 mostra as classes, categorias e os pesos atribuídos para a formu-lação do IPM. Os valores atribuídos variaram de 0,1 a 1, onde 0,1 denota um me-nor impacto do indicador e 1 indica um impacto máximo para o indicador. A Tabe-la 1 ilustra, ainda, a justificativa para a adoção dos valores atribuídos.

| Classe                  | Peso         | Categoria                                                                                  | Indicador                    | valor do indicador | Justificativa                                                                                                    |
|-------------------------|--------------|--------------------------------------------------------------------------------------------|------------------------------|--------------------|----------------------------------------------------------------------------------------------------|
| Fase do<br>Processo (#) | 1            | Fase<br>$d\sigma$<br>processo<br>executado/<br>Requerido                                   | Autorização de pesquisa      | 0,4                | Os valores foram atribuídos a esta<br>classe com base na proximidade da<br>ocorrência<br>episódios<br>de<br>de<br>Sendo<br>mineração.<br>assim,<br>$\boldsymbol{0}$<br>requerimento de pesquisa como<br>sendo a etapa inicial seria a etapa<br>com um menor impacto, enquanto a<br>de<br>lavra.<br>concessão<br>$\overline{a}$<br>lavra<br>garimpeira e o registro de extração,<br>seriam as etapas mais impactantes. |
|                         |              |                                                                                            | Concessão de lavra           | $\mathbf{1}$       |                                                                                                    |
|                         |              |                                                                                            | Disponibilidade              | 0,1                |                                                                                                    |
|                         |              |                                                                                            | Lavra garimpeira             | $\mathbf{1}$       |                                                                                                    |
|                         |              |                                                                                            | Licenciamento                | 0,4                |                                                                                                    |
|                         |              |                                                                                            | Registro de extração         | 1                  |                                                                                                    |
|                         |              |                                                                                            | Req. De lavra                | 0,8                |                                                                                                    |
|                         |              |                                                                                            | Req. De lavra garimpeira     | $0,8$              |                                                                                                    |
|                         |              |                                                                                            | Reg. De licenciamento        | 0.2                |                                                                                                    |
|                         |              |                                                                                            | Req. De pesquisa             | 0,2                |                                                                                                    |
|                         |              |                                                                                            | Req. De registro de extração | 0,8                |                                                                                                    |
| Tipo de<br>minério (*)  | $\mathbf{1}$ | Minerais<br><b>Metálicos</b><br><i>Oxidados</i><br>e <sub>1</sub><br><b>Metais Nativos</b> | Ferro                        | 0,7                | Apresentam baixo potencial de<br>poluicão,<br>exceto<br>quando<br>beneficiados por processos químicos.                                                                                                    |
|                         |              |                                                                                            | Manganês                     | 0,7                |                                                                                                    |
|                         |              |                                                                                            | <b>Ouro</b>                  | 0,7                |                                                                                                    |
|                         |              |                                                                                            | Níquel                       | 0,7                |                                                                                                    |
|                         |              |                                                                                            | Aluvião estanífero           | 0,7                |                                                                                                    |
|                         |              |                                                                                            | Estanho                      | 0,7                |                                                                                                    |
|                         |              |                                                                                            | Cassiterita                  | 0,7                |                                                                                                    |
|                         |              |                                                                                            | Wolframita                   | 0,7                |                                                                                                    |
|                         |              | <b>Minerais</b><br><b>Metálicos</b><br>Sulfetados                                          | <b>Ouro</b>                  | $\mathbf{1}$       | Alto potencial de poluição, por<br>serem geradores de drenagem ácida<br>de mina.                                                                                                    |
|                         |              |                                                                                            | Cobre                        | 1                  |                                                                                                    |
|                         |              | Carbonatos<br>industriais                                                                  | Calcário                     | 0,7                | Baixo potencial de poluição, porém<br>podem impactar cavernas e águas<br>subterrâneas.                                                                                                    |
|                         |              | <b>Minerais</b><br>e<br>rochas de uso<br>industrial                                        | Quartzo industrial           | 0,7                | Baixo potencial de poluição, exceto<br>quando sofrem beneficiamento por<br>separação química.                                                                                                    |
|                         |              |                                                                                            | Titânio                      | 0,7                |                                                                                                    |
|                         |              |                                                                                            | Platina                      | 0,7                |                                                                                                    |
|                         |              |                                                                                            | Tântalo                      | 0,7                |                                                                                                    |
|                         |              |                                                                                            | Tantalita                    | 0.7                |                                                                                                    |
|                         |              |                                                                                            | Tungstênio                   | 0,7                |                                                                                                    |
|                         |              |                                                                                            | Terras raras                 | 0,7                |                                                                                                    |
|                         |              |                                                                                            | Nióbio                       | 0.7                |                                                                                                    |
|                         |              | Fertilizantes<br>fosfatados                                                                | Laterita                     | 0,5                | Baixo potencial de poluição                                                                                                    |
|                         |              | Gemas                                                                                      | Diamante                     | 0,7                | Baixo potencial de poluição, porém                                                                                                    |

Tabela 1: Indices de pressão mineral.

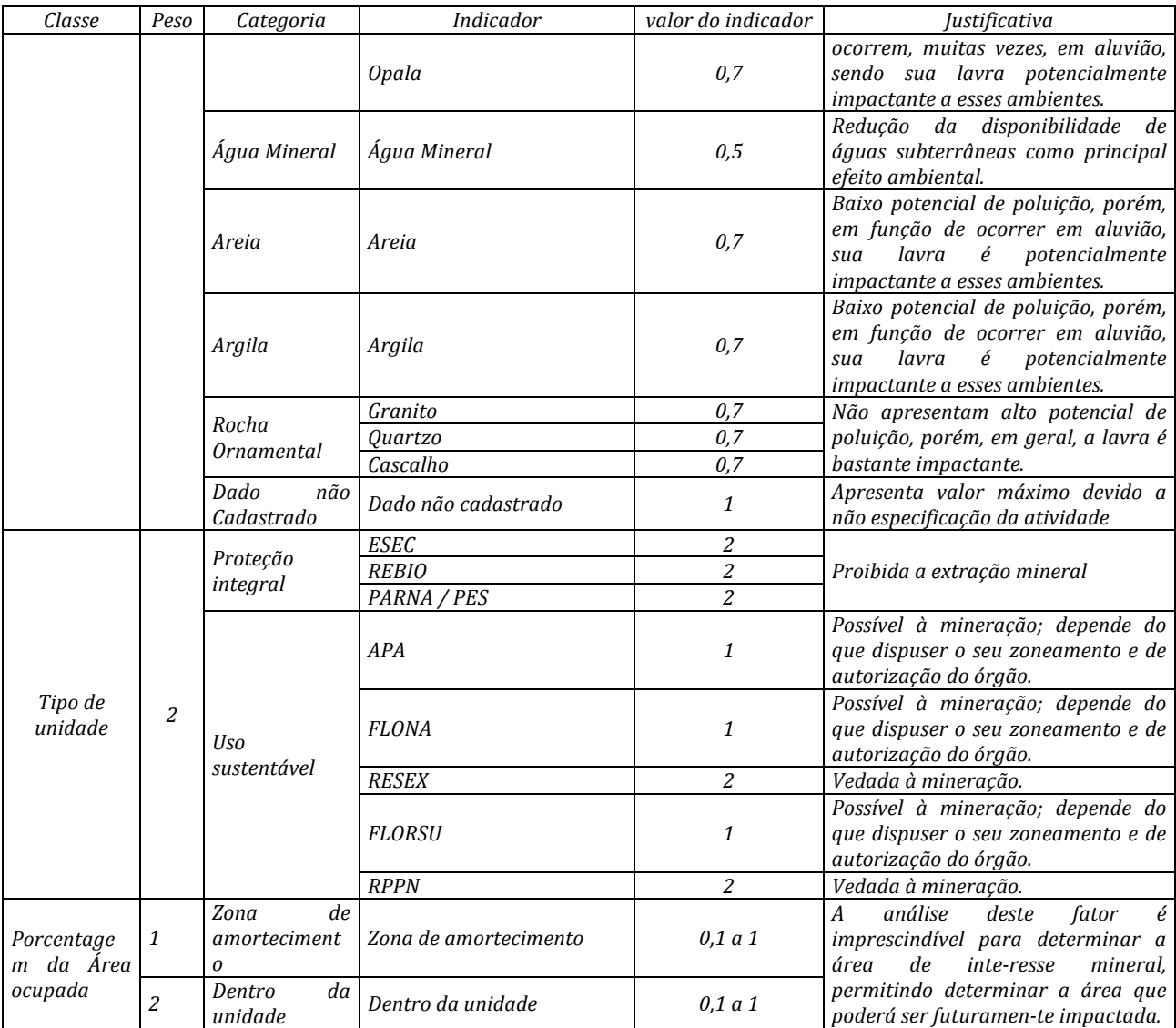

Observações: # Os conceitos para formulação dos valores foram adquiridos através do código de mineração. \* Os valores foram atribuídos com base no manual para licencia-mento ambiental na área de mineração desenvolvido pelo Ministério do Meio Ambiente (MMA, 2001).

Fonte: Modificado de MMA (2001).

Com relação aos pesos inferidos, foram atribuídos pesos maiores à localização do processo e ao tipo de UC, por se entender que a extração mineral pode e deve ocorrer, no entanto a raiz do problema encontra-se quando essa atividade desenvolve-se em unidades de conservação, gerando impactos em locais que deveriam ser preservados. A equação abaixo foi aplicada com base na ponderação definida pelos pesos da Tabela 2.  $IPM$ 

$$
= 100 \left( \frac{FT + TM}{n} + \frac{FTZA + TMZA}{nZA} + 2TU + 2PUC + PZA \over 8 \right)
$$
  
onde:

FP(ZA) – fase do processo na UC (zona de amortecimento);

TM(ZA) – tipo de minério na UC (zona de amortecimento);

TU – tipo de unidade;

PUC – área ocupada dentro da UC;

PZA – área ocupada na zona de amortecimento;

n(ZA) – número de processos dentro da UC estudada (zona de amortecimento).

## **Resultados**

Como referido, o índice de pressão da mineração (IPM) baseou-se nas seguin-tes variáveis: fase do processo, tipo de minério extraído, tipo de unidade e porcen-tagem de área da unidade de conservação (UC) que o processo de extração mine-ral utilizava. Assim, identificou-se, como resultado principal, o mapa da Figura 2.

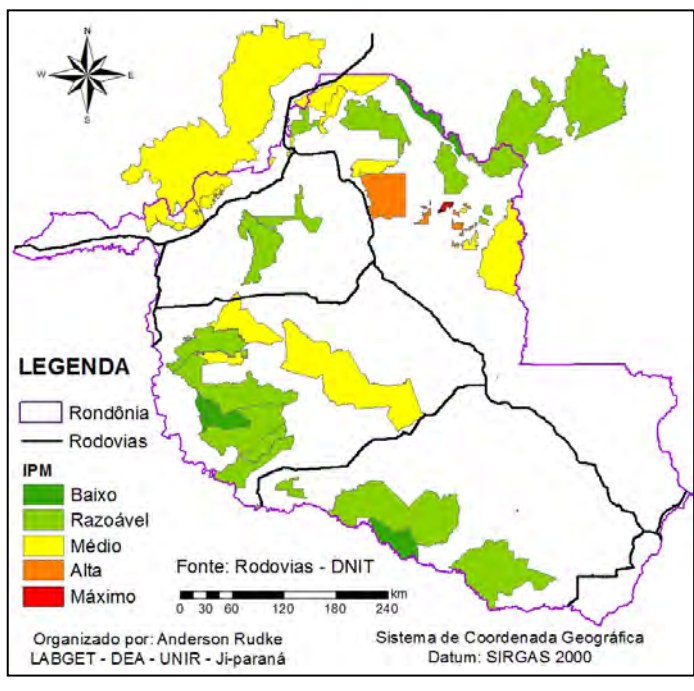

Figura 2: Mapa com a determinação do índice de pressão mineral das unidades de conservação de Rondônia, 2015

Fonte: Elaboração própria, 2017.

Com base na Figura 2, pôde-se observar que a FLONA do Jamari (IPM de 75,6) apresentou alto índice de pressão. No seu entorno, outras unidades também apresenta-ram valores altos de IPM, sendo o maior destes encontrado na RESEX Ipê (IPM de 95,7). Outras unidades que também apresentaram valores elevados de IPM foram a RESEX An-gelim (IPM de 92,2), a RPPN Nova Aurora (IPM de 86,5) e a RESEX Freijó (IMP de 81,4).

Grande parte dos IPMs encontrados mostrou-se inversamente proporcional à área da reserva, como é o caso, por exemplo, da RESEX Ipê, que apresentou o maior valor de IPM (95,7%), abrangendo uma área de 420 km². Tal fato pode ter ocorrido pela ocupação de quase todo o território dessa UC por processos de mineração.

Um fator que ilustra a robustez desse índice está relacionado exatamente com a FLONA do Jamari e com as unidades afetadas por processos ao longo do rio Madeira, pois, para esses locais, observaram-se valores de IPM altos.

Ainda verificou-se que as UCs mais afetadas pela mineração são as mesmas que sofrem pressão devido à urbanização em conjunto com o desmatamento, visto que as UCs que apresentaram os maiores IPMs estão localizadas preponderantemente ao longo de regiões onde a retirada da vegetação atingiu maiores áreas, especialmente ao longo da malha viária configurada por meio das rodovias.

O fato acima descrito também foi reconhecido por Coelho e Monteiro (2007). Os autores observaram que as cidades expõem as UCs e os municípios conectados, direta ou indiretamente, aos

eixos formados pelas vias de transporte (rios, estradas, rodovias ou ferrovias), que ligam minas às áreas de exportação, sujeitas a fluxos de diversas or-dens. Apresenta relevância a (re)organização territorial mediante o exame da ligação de áreas de extração de recursos minerais aos centros urbanos já existentes ou em forma-ção - de funções variadas, entre as quais, a área portuária, que favorece a localização de indústrias de transformação mineral voltadas para a exportação.

Nesse sentido, a FLONA do Jamari, localizada próxima a BR-364, conforme resul-tados deste trabalho, é uma das unidades que sofre as maiores pressões quanto à mine-ração. Mesquita e Almeida (2005) analisaram a área da FLONA do Jamari através de ima-gens de satélite entre 1976 a 2004 e observaram uma tendência ao crescimento de áreas lavradas, confirmando o cuidado que está a requerer essa região. Os autores ainda enmineração aproximadamente 560 ha em 1976, enquanto, em 2004, esse valor chegava a quase 7.000 ha.

A mineração na FLONA do Jamari foi legalizada a partir da criação de seu pla-no de manejo, no qual existia, no ano de 2005, o quantitativo de 10 áreas de ex-tração de minério, em especial a cassiterita. Para garantir o desenvolvimento des-sa atividade, foi inserida, no plano de manejo da FLONA, uma área de expansão de lavra (MMA/IBAMA, 2005). Com esse procedimento, o plano de manejo da FLONA mostrou ser, em princípio, contraditório às diretrizes estabelecidas no SNUC para as unidades de conservação, que deveriam preservar o patrimônio biológico em seus limites.

Sob essa ótica, Enríquez (2007) expõe a possibilidade de uma alternativa de gestão de mineração mais sustentável e conclui que muitas<br>das mineradoras brasi-leiras atendem aos mineradoras brasi-leiras atendem aos requisitos de padrões legais ambientais. Todavia, esse autor alega que o arcabouço regulatório difere significativamente entre países em todo o mundo e que países subdesenvolvidos têm regras muito flexíveis e menos rígidas em contraste com países desenvolvidos. Portanto, estar em conformidade com a legislação local não significa que ocorra uma excelente prática ambiental.

## **Conclusões**

Por meio de geoprocessamento, observou-se que as Unidades de Conservação de Rondônia estão sobre diversos interesses que continuamente oferecem grandes pressões sobre as UC's. Tais pressões, em vezes, ocorrem demonstrando a importância de ações que assegurem a conservação dos recursos naturais.

Os resultados obtidos reforçaram a importância e a aplicabilidade das geotecnologias na avaliação de impactos ambientais voltados à mineração, bem como ao uso e ocupação. Sendo assim, ressalta-se a importância da criação de banco de dados para servir como via de comparação espaço-temporal das variáveis em estudo.

Além do uso das geotecnologiasé importante mencionar aqui a necessidade de análises em campo, uma vez que o geoprocessamento demonstra indícios de degradação, reduzindo custos de idas a campo. No entanto, há a necessidade da validação dos dados, em especial os mais críticos, o que demonstra o papel imprescindível da fiscalização, por meio do poder público nas áreas de preservação.

## **Agradecimentos**

Agradecemos ao apoio do CNPQ.

### **Referencias**

- Brasil, (Presidência da República). (2000). *Lei n° 9.985, de 18 de julho de 2000, institui o Sistema Nacional de Unidades de Concervação da Natureza.* DF: Poder Execultivo.
- Câmara, G.; Aguiar, A. P. (1996). *SPRING Programming Manual*. São José dos Campos: INPE.
- Coelho, M. C. N.; Monteiro, M. A. (2007). *Mineração e Reestrururação da Amazônia*. Belém PA: NAEA.
- Dias, E. Dos S. (2010). Estudo da situação das unidades de conservação do oeste paranaense. XVI Encontro Nacional dos Geógrafos. *Anais*...Porto Alegre - RS: AGB - Associação dos Geografos Brasileiros.
- Enríquez, M. A. R. S. (2007). *Mineração e desenvolvimento sustentável* É possível conciliar?. VII Encontro Nacional da ECOECO. **Anais**...Fortaleza - CE: ECOECO.
- Ferreira, G. L. B. V.; Ferreira, N. B. V. (2008). Exploração minerária e a recuperação de áreas degradadas. *Âmbito Jurídico*, v. XI, n. 51.
- Ferro, F. (2015). *Projeto de Lei No 3.682, de 2012: voto em separado do deputado Fernando Ferro I – Relatório*. Disponível em: <http://www.camara.gov.br/proposicoesWeb/prop\_mostrarintegra?codteor=1176094 &filename=Tramitacao-PL+3682/2012>. Acesso em: 3 out. 2015.
- IBRAM (Instituto Brasileiro de Mineração). (2012). *Informações e Análises da Economia Mineral Brasileira*. Brasília - DF: IBRAM.
- ISA, (Instituto Socioambiental). (2011). Áreas Protegidas na Amazônia Brasileira: avanços e desafios. In: Belém -PA: Imazon, p. 90.
- Mechi, A.; Sanches, D. L. (2010). Impactos ambientais da mineração no Estado de São Paulo. *Estudos Avançados*, v. 24, n. 68, p. 209–220.
- Mello, F. F. C. (2007). *Estimativas dos estoques de carbono dos solos nos Estados de Rondônia e Mato Grosso anteriores à intervenção antrópica.* Piracicaba: Escola Superior de Agricultura Luiz de Queiroz.
- Mesquita, H. N. De; Almeida, R. B. G. (2005). *Análise multitemporal com sensores orbitais da atividade de mineração e garimpo na FLONA do Jamari Resumo Introdução Resultados Parciais*. XII Simpósio Brasileiro de Sensoriamento Remoto. Anais...Goiânia - GO: INPE.
- MMA (Ministério Do Meio Ambiente). (2001). *Manual de Normas e Procedimentos para Licenciamento Ambiental no Setor de Extração Mineral.* Brasília - DFMMA (Ministério do Meio Ambiente).

MMA/IBAMA. (2005). *Plano de Manejo da Floresta Nacional do Jamari* — *Rondônia*. Brasília - DF: IBAMA/MMA. v. II. Rondônia. (2002) *Atlas Geoambiental de Rondônia***.** Porto Velho-RO: Nota técnica.

- Schneider, R. et al. (2000). *Amazônia Sustentável: Limitantes e Oportunidades para o Desenvolvimento Rural.* Belém - PA: IMAZON.
- Secretaria do Estado De Planejamento (SEPLAN). (2011). *Produto interno bruto (pib) do estado de Rondônia* 2011. p. 1–7.
- Silva, A. C. (2014). *Mineração e unidades de conservação no Amapá: possibilidades e riscos*. Macapá AP: UNIVERSIDADE FEDERAL DO AMAPÁ.
- Silva, J. S. P. (2007). Impactos ambientais causados por mineração. *Revista Espaço da Sofhia*, v. v.8, p. 1 13.
- Vasconcelos, S. C. S.; Vasconcelos, C. I. S.; Moraes Neto, J. M. (2014). Impactos ambientais decorrentes de mineração no entorno de zonas urbanas. *Âmbito Jurídico*, v. XVII, n. 121.